### **Community Response Network (CRNS)**

CRNs help create increased coordination of community responses to abuse and neglect.

CRN members reflect the diversity of the people who live and work in the community.

CRN members may include but are not limited to:

- Concerned community members, Elders, youth
- People working for a Band such as health directors, social development workers, homemakers, Elders coordinators, spiritual leaders, peacekeepers, tribal police
- Cultural or language nests or groups, traditional networks, clans or groups
- **Transition houses, victim services.** and local businesses

## **Local Community Resources**

It takes the strength of a community to prevent abuse and neglect of older adults and adults who are more vulnerable due to illness, disability or medical condition.

In addition to the people who live and work inside the community, there are people from outside the community who may have a role or responsibility in preventing and responding to situations of abuse and neglect.

These people may include, but are not limited to:

- **Public Guardian and Trustee**
- Police
- **Health Canada Nurses**
- **Native Court Workers**
- **Banks & Credit Unions**
- **Service Clubs**
- **Health/Social Workers**

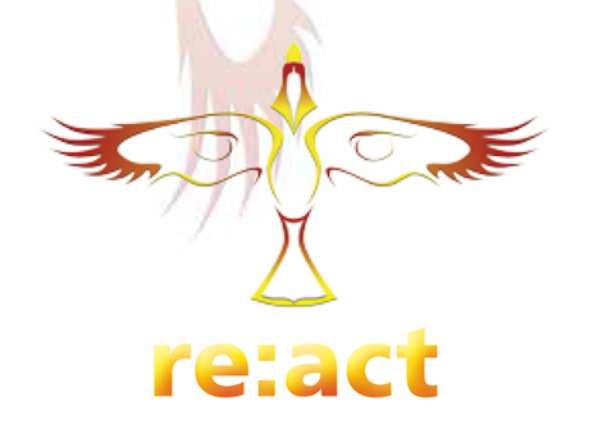

## **Designated Agencies and Adult Protection Laws**

Some agencies have the authority to act in emergencies and to investigate situations in which vulnerable adults are living at risk or being abused.

Keep track of the agencies, resources and supports in your area using this template. Get to know what the various groups and people can do to help older adults experiencing abuse. neglect or self-neglect in your community.

If you have concerns that an older or vulnerable adult is being abused or neglected and requires supports and services call someone from a designated agency in your area.

Click here to insert your logo Use 'format' options in MS Word to fit your logo

# **PREVENT ELDER ABUSE & NEGLECT REPORT ELDER ABUSE & NEGLECT RESPOND TO ELDER ABUSE & NEGLECT**

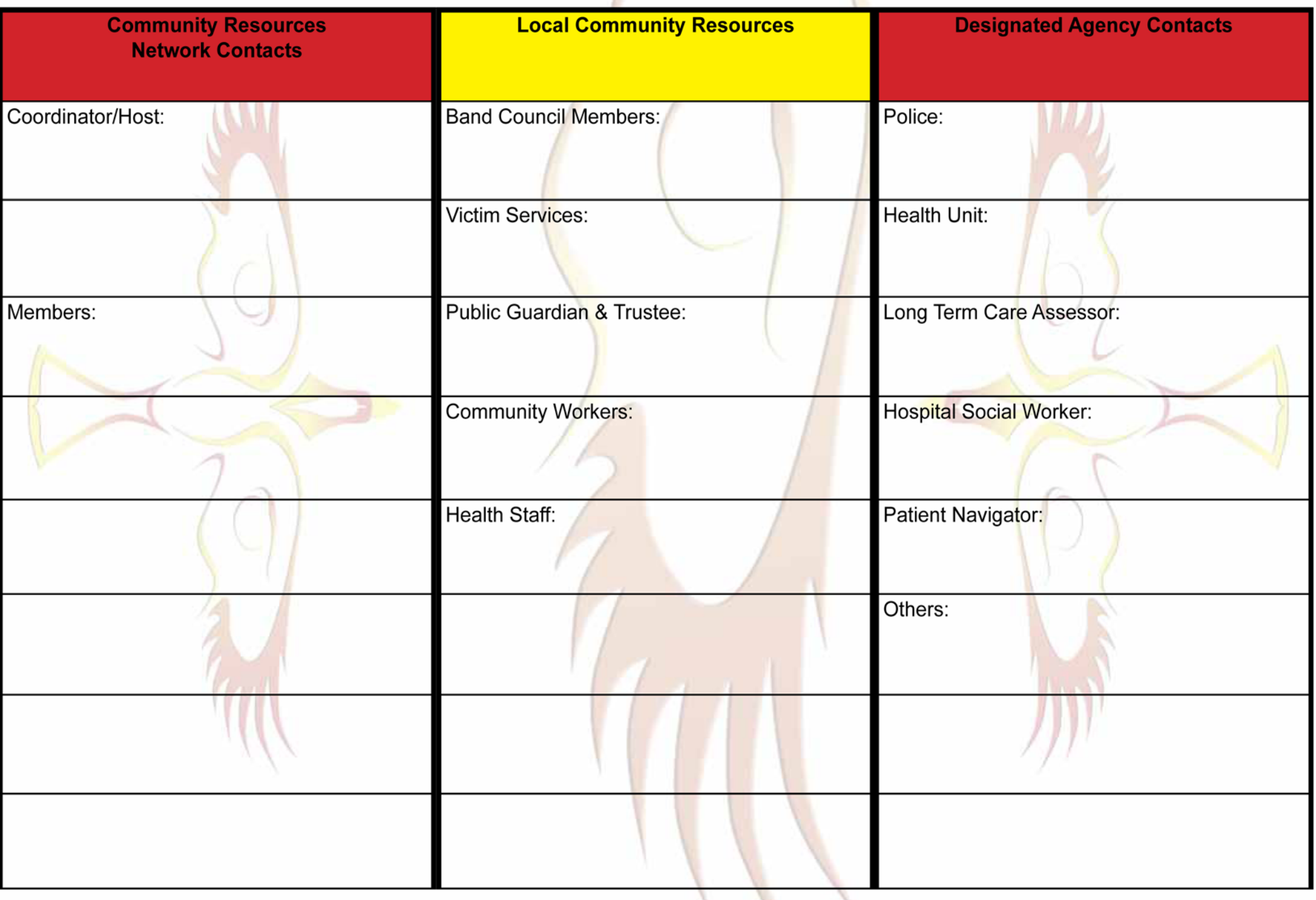